# **Autodesk Alias**

# Training course outline

Autodesk Alias is a powerful designing and styling software used widely in the automotive industry, and other industries with a requirement to design and style including marine, aerospace, sports equipment and consumer product manufacture.

Alias offers sketching, modelling and concept visualisation tools to enable designers to transfer their ideas into reality.

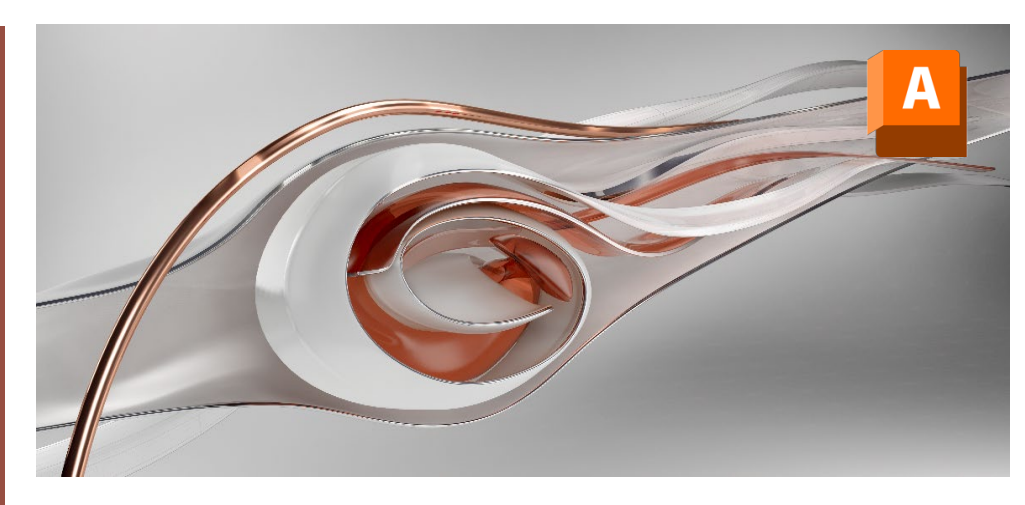

#### Course summary

Introduces new users to the concepts of modelling in Autodesk Alias software. You'll learn key techniques for concept surfacing, technical surfacing and product design.

Sessions include:

- Overview of the Alias interface.
- The principles of basic curve and surface creation and geometry manipulation.
- The use of advanced modelling and editing tools.
- Surfacing practices and procedures.
- Rendering.
- Surface Evaluation and Painting

Training is based primarily on the Alias Design application. Some of the techniques you'll learn are relevant to the Alias AutoStudio and Alias Surface products.

The techniques taught are generic, applicable to all industries that require design and styling.

Duration Three days.

Who should attend? New and novice users of Alias.

**Prerequisites** No prior Alias or CAD experience is necessary.

### In-class or live online

You can attend in-person at our centres, or participate live online from your place of work or home. To read about our approach to online training, see [armada.co.uk/liveonline.](https://www.armada.co.uk/liveonline)

## General information

Armada is a long-standing Autodesk authorised Training Centre (ATC), and our courses are accredited by Autodesk.

Courses are hosted by Autodesk Certified Instructors (ACIs) with vast experience of using the application professionally.

Whilst attending training at our centres, you'll have the use of a computer running licensed software to practice the techniques taught.

Refreshments and lunch are provided.

Course fees can be paid by card or bank transfer. We accept purchase orders from UK-registered companies and public sector organisations.

# Course materials and certificate

You'll receive:

- A comprehensive training guide and practice files.
- An e-certificate confirming successful completion of an accredited Autodesk Alias course.

### Method of delivery

Training is designed for the busy professional, being short and intensive and combining lecture and demonstration. Practical exercises carried out under guidance help you learn the techniques taught.

You have ample opportunity to discuss specific requirements with the trainer.

#### After course support

Following training, you're entitled to 30 days' email support from your trainer.

Further information See [armada.co.uk/course/alias.](https://www.armada.co.uk/course/alias)

Course syllabus See over.

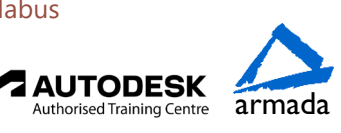

# Course syllabus

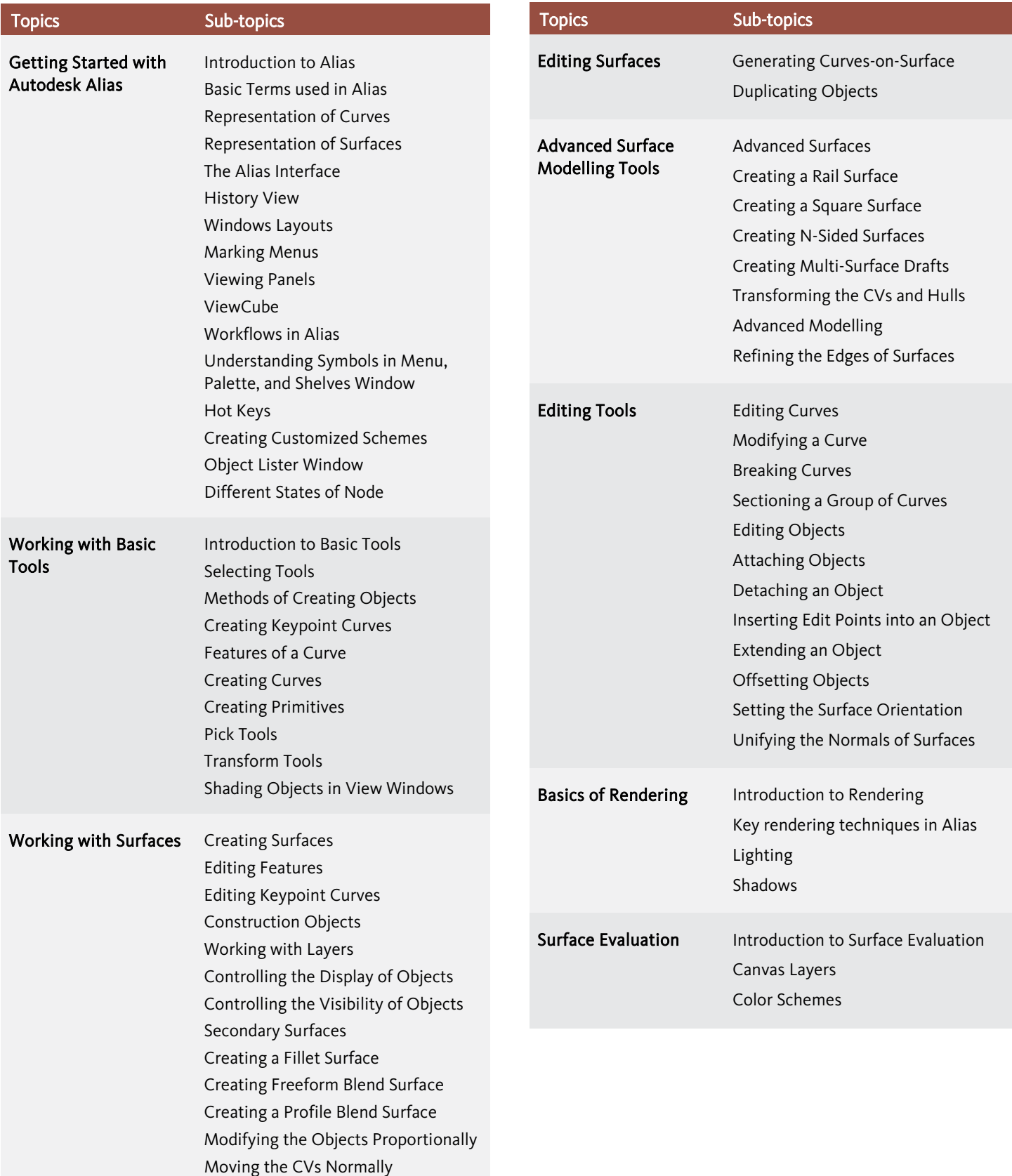

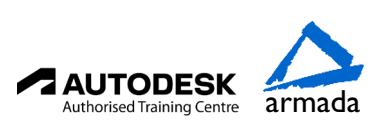